## Wie sehe ich, wo mein Programm seine Zeit verbringt?

27.04.2024 09:58:33

## **FAQ-Artikel-Ausdruck**

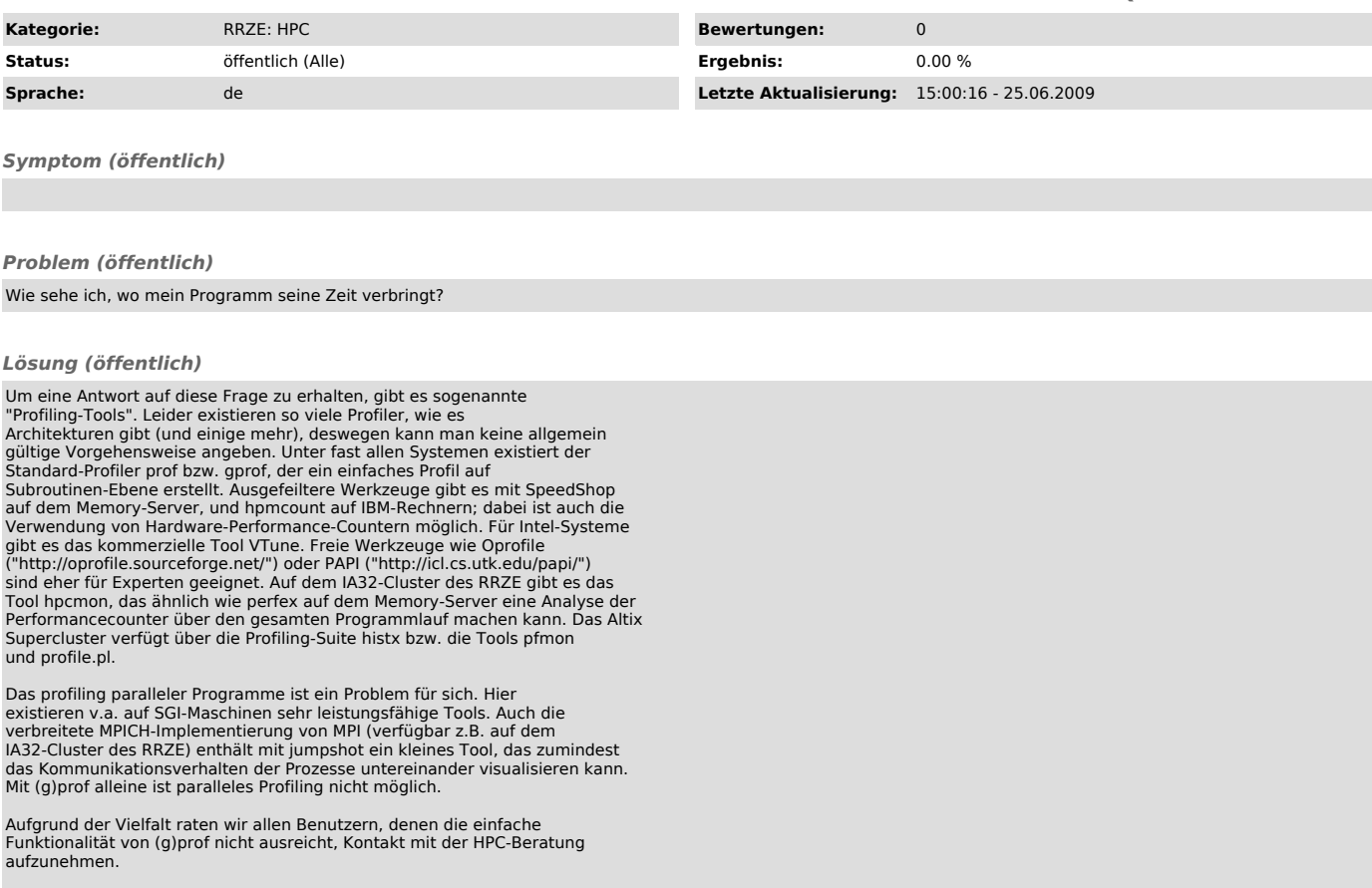